其他组件-基本

# 概述

对组件的基本设置,包括"组件的布局方式、背景、边框、外边距"。

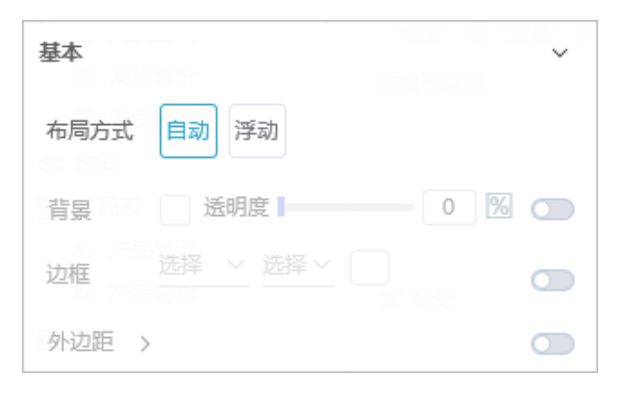

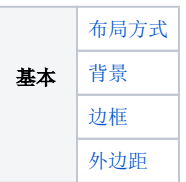

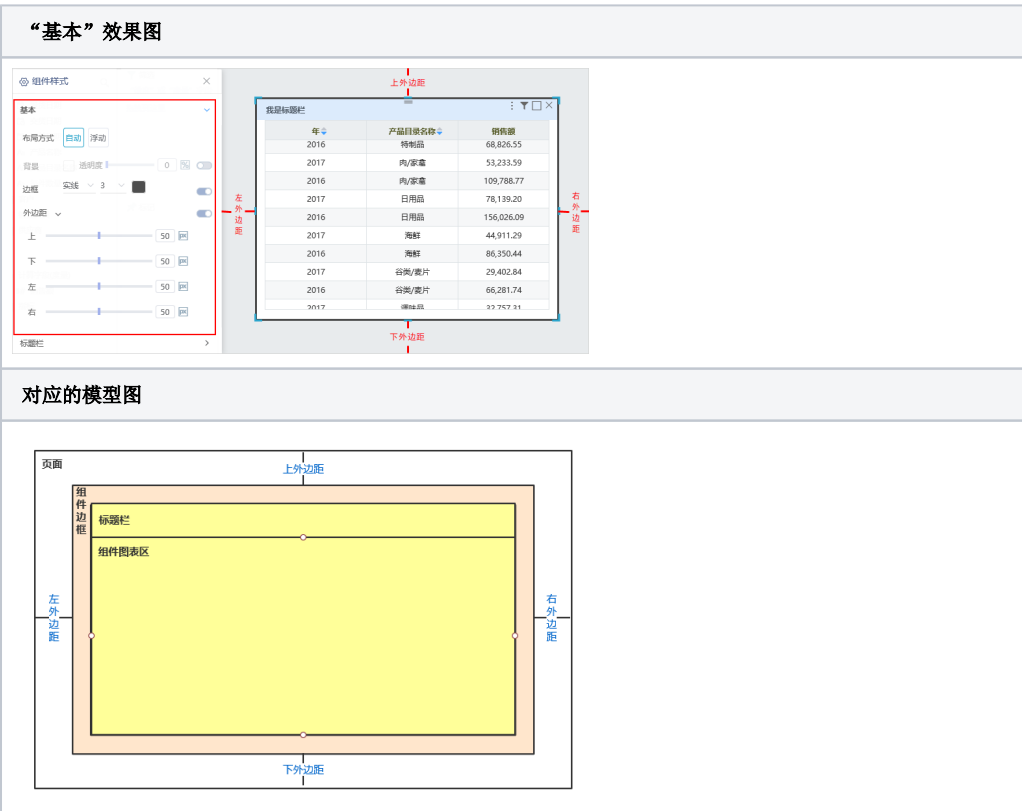

## 属性

具体设置如下:

<span id="page-0-0"></span>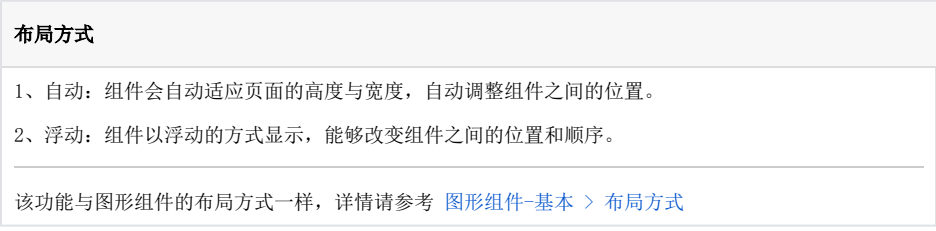

<span id="page-1-0"></span>背景

#### 设置组件的背景颜色和透明度。

#### 透明度为0~100%,透明度越大,背景颜色越浅。

#### 设置组件的背景颜色为深灰色,透明度为0,如图:

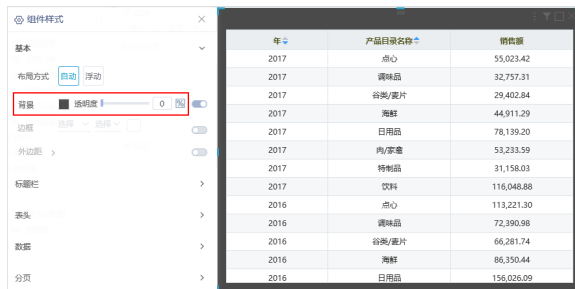

### 设置组件的背景颜色为深灰色, 透明度为50, 如图:

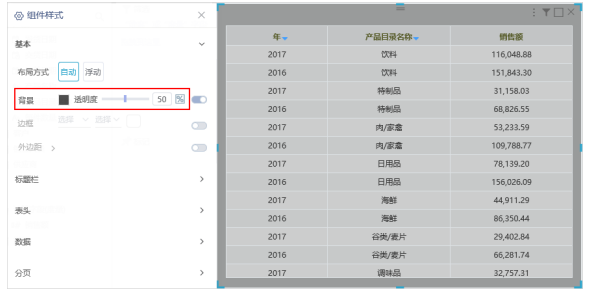

<span id="page-1-2"></span><span id="page-1-1"></span>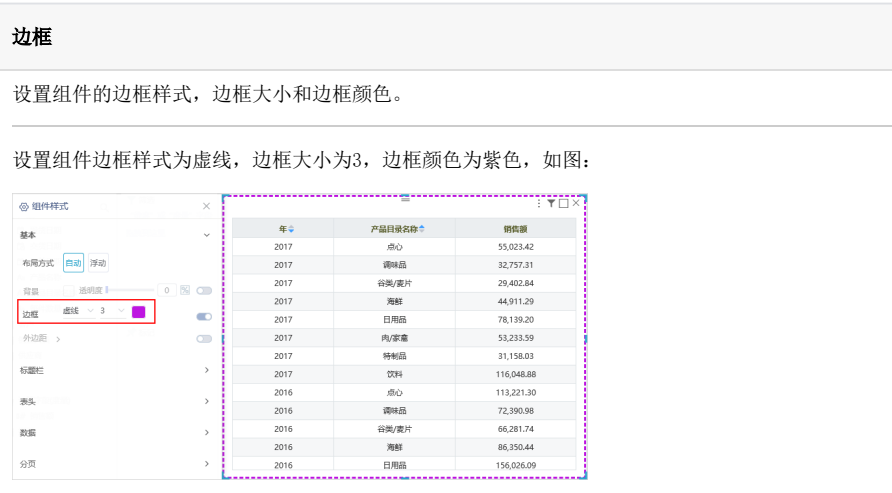

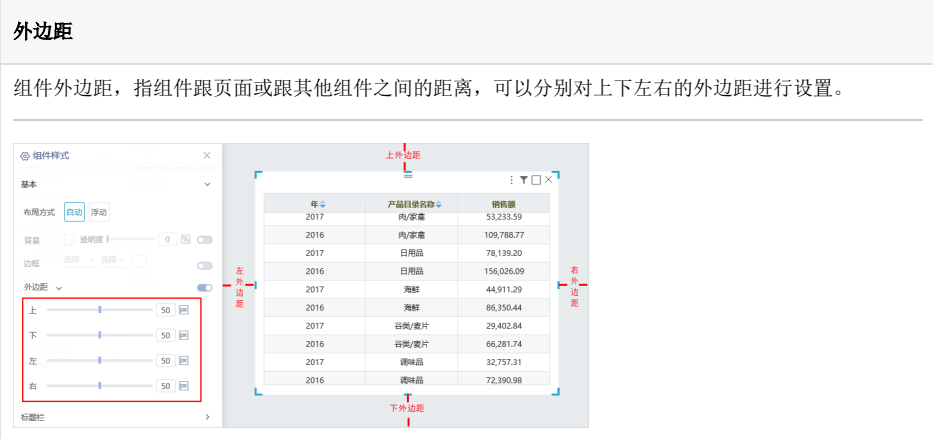